## **NC** 8/26/2012 **Exceptions Log**

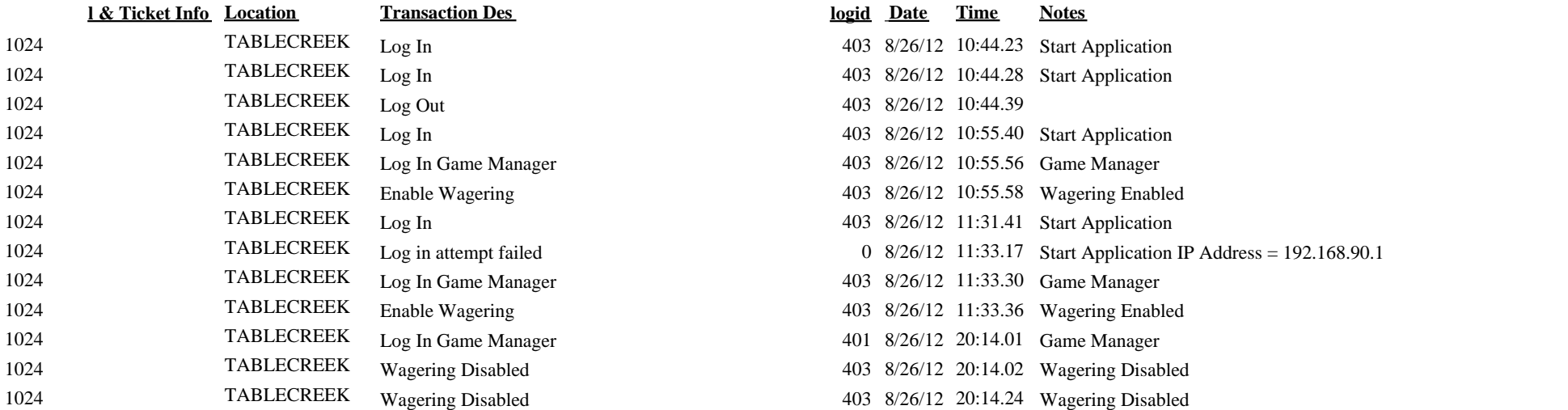

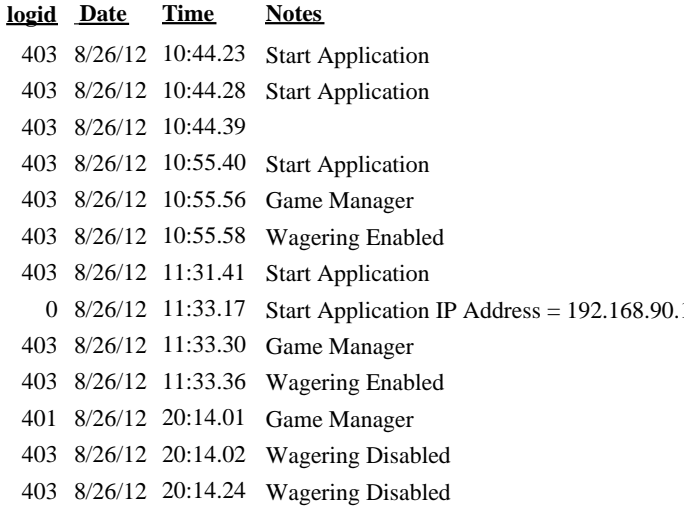